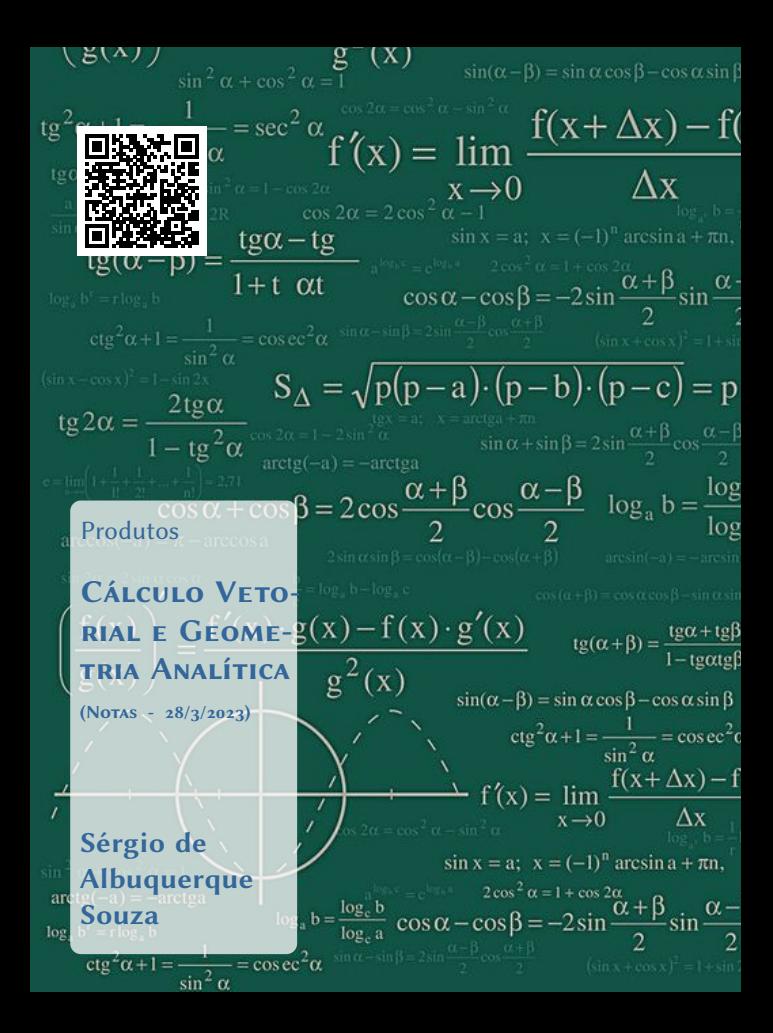

# <span id="page-1-0"></span>Sumário

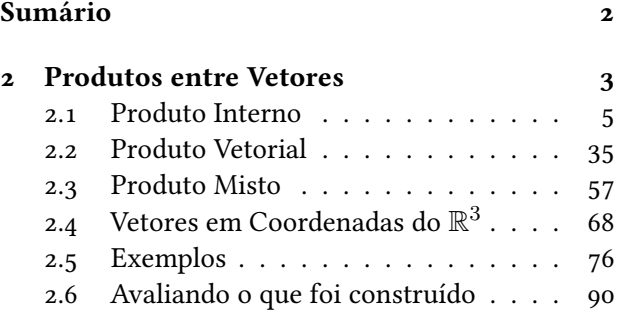

# <span id="page-2-0"></span>Capítulo 2 Produtos entre Vetores

Deste momento em diante, estaremos sempre trabalhando no espaço tridimensional  $\mathbb{R}^3$ , porém algumas ideias também podem ser expandidas para dimensões maiores, que serão tratadas na disciplina Introdução a Álgebra Linear.

Os produtos entre vetores são operações que trazem um apelo geométrico bem interessante e que serão muito úteis na compreensão das definições, propriedades e resoluções de alguns problemas, pois estes produtos estão relacionados com as grandezas:

- Comprimento (produto interno) uma dimensão,
- Área (produto vetorial) duas dimensões
- Volume (produto misto) três dimensões

gerado por vetores em certas condições.

### <span id="page-4-0"></span>2.1 Produto Interno

O produto interno está muito relacionado com uma medida de uma dimensão, um comprimento, seja olhando como o tamanho de uma projeção de um vetor em relação a um outro, seja vendo como o comprimento de um vetor qualquer.

### Definição 2.1 (Produto Interno)

 $D$ ados dois vetores  $\vec{u} \in \vec{v}$  não nulos, definiremos como produto interno (ou produto escalar) entre esses vetores o número real denotado por $\boxed{\overrightarrow{u} \cdot \overrightarrow{v}}$ e definido pela expressão:

$$
\overrightarrow{u} \cdot \overrightarrow{v} = \|\overrightarrow{u}\| \cdot \|\overrightarrow{v}\| \cdot \cos(\overrightarrow{u}, \overrightarrow{v})
$$

Se  $\overrightarrow{u} = \overrightarrow{0}$  ou  $\overrightarrow{v} = \overrightarrow{0}$  então definiremos que  $\overrightarrow{u} \cdot \overrightarrow{v} = 0.$ 

Observação 2.1 Este número, produto interno, aparentemente vindo do nada, na realidade surge de uma simples razão trigonométrica em um triângulo retângulo  $ABC$  (Figura [2.1\)](#page-5-0), dada por:

$$
c = a \cdot \cos(\theta)
$$
ou  

$$
\cos(\theta) = \frac{c}{a} = \frac{cateto \ adjacente}{hipotenusa}
$$

<span id="page-5-0"></span>Figura 2.1: Triângulos retângulos semelhantes ABC e DEF.

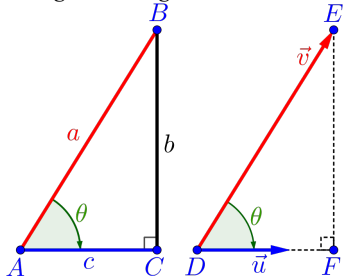

Observação 2.2 Considerando como vetor unitário o vetor  $\vec{u}$ , isto é,  $\|\vec{u}\| = 1$  e do triângulo retângulo  $DEF$  (Figura [2.1\)](#page-5-0), temos que a norma do vetor  $\overrightarrow{DF}$  é

$$
\left\|\overrightarrow{DF}\right\| = \left\|\overrightarrow{v}\right\| \cdot \left|\cos(\theta)\right|
$$

$$
= \left\|\overrightarrow{v}\right\| \cdot \left\|\overrightarrow{u}\right\| \cdot \left|\cos(\overrightarrow{v}, \overrightarrow{u})\right|
$$

$$
\left\|\overrightarrow{DF}\right\| = \left|\overrightarrow{v} \cdot \overrightarrow{u}\right|
$$

ou seja, podemos ver este número como sendo o comprimento da projeção do vetor  $\vec{v}$  em relação à direção do vetor unitário  $\overrightarrow{u}$ . Desta forma podemos definir um vetor chamado **vetor projeção** do vetor  $\vec{v}$  na direção do vetor unitário  $\vec{u}$ , como:

$$
\left(\overrightarrow{\text{proj}_{\overrightarrow{u}}\overrightarrow{v}}=(\overrightarrow{v}\cdot\overrightarrow{u})\overrightarrow{u}\right)
$$

<span id="page-7-0"></span>Figura 2.2: Paralelepípedo  $ABCDEFGH$  com dimensões  $5 \times$  $4 \times 3$ .

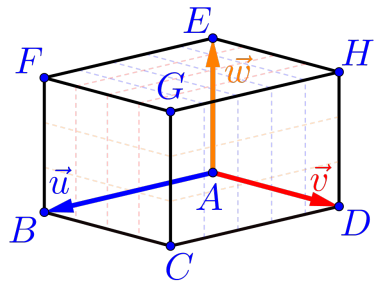

**Exemplo 2.1** Considerando os vetores ortogonais  $\vec{u}$ ,  $\vec{v}$  e  $\vec{w}$ , com  $\|\vec{u}\| = 5$ ,  $\|\vec{v}\| = 4$  e  $\|\vec{w}\| = 3$  definidos no paralelepípedo ABCDEFGH (Figura [2.2\)](#page-7-0), então:

a)  $\vec{u} \cdot \vec{v} = 0$ , pois:  $\vec{u} \cdot \vec{v} = \|\vec{u}\| \cdot \|\vec{v}\| \cdot \cos(\vec{u}, \vec{v})$  $= 5.4 \cdot \cos(90^\circ)$  $= 20 \cdot \cos(90^\circ) = 0$ 

b) 
$$
\vec{v} \cdot \vec{w} = 0
$$
, pois:  
\n
$$
\vec{v} \cdot \vec{w} = ||\vec{v}|| \cdot ||\vec{w}|| \cdot \cos(\vec{v}, \vec{w})
$$
\n
$$
= 4 \cdot 3 \cdot \cos(90^o)
$$
\n
$$
= 12 \cdot \cos(90^o) = 0
$$

c) 
$$
\vec{w} \cdot \vec{u} = 0
$$
, pois:  
\n
$$
\vec{w} \cdot \vec{u} = ||\vec{w}|| \cdot ||\vec{u}|| \cdot \cos(\vec{w}, \vec{u})
$$
\n
$$
= 3.5 \cdot \cos(90^\circ)
$$
\n
$$
= 15 \cdot \cos(90^\circ) = 0
$$

d)  $\vec{u} \cdot \vec{u} = 25$ , pois:  $\vec{u} \cdot \vec{u} = \|\vec{u}\| \cdot \|\vec{u}\| \cdot \cos(\vec{u}, \vec{u})$  $= 5.5 \cos(0^{\circ})$  $= 25 \cdot \cos(0^{\circ}) = 25$ 

$$
e) (-\vec{u}) \cdot \vec{u} = -25, \text{ pois:}
$$
  

$$
(-\vec{u}) \cdot \vec{u} = ||-\vec{u}|| \cdot ||\vec{u}|| \cdot \cos(-\vec{u}, \vec{u})
$$
  

$$
= 5 \cdot 5 \cdot \cos(180^\circ)
$$
  

$$
= 25 \cdot \cos(180^\circ) = -25
$$
  

$$
\text{9} \mid \text{9}^1
$$

$$
f) (2\vec{u}) \cdot (3\vec{v}) = 0, \text{ pois:}
$$
  

$$
(2\vec{u}) \cdot (3\vec{v}) = ||2\vec{u}|| \cdot ||3\vec{v}|| \cdot \cos(2\vec{u}, 3\vec{v})
$$
  

$$
= (2 \cdot 5) \cdot (3 \cdot 4) \cdot \cos(90^\circ)
$$
  

$$
= 120 \cdot \cos(90^\circ) = 0
$$

g)  $(-3\vec{v}) \cdot (2\vec{w}) = 0$ , pois:  $(-3\vec{v}) \cdot (2\vec{w}) = \|-3\vec{v}\| \cdot \|2\vec{w}\| \cdot \cos(-3\vec{v}, 2\vec{w})$  $= (|-3| \cdot 4) \cdot (2 \cdot 3) \cdot \cos(-90^\circ)$  $= 72 \cdot \cos(-90^\circ) = 0$ 

h)  $\overrightarrow{EF} \cdot \overrightarrow{BC} = 0$ , pois:

$$
\overrightarrow{EF} \cdot \overrightarrow{BC} = \left\| \overrightarrow{EF} \right\| \cdot \left\| \overrightarrow{BC} \right\| \cdot \cos \left( \overrightarrow{EF}, \overrightarrow{BC} \right)
$$

$$
= \left\| \overrightarrow{u} \right\| \cdot \left\| \overrightarrow{v} \right\| \cdot \cos \left( \overrightarrow{u}, \overrightarrow{v} \right)
$$

$$
= 5.4 \cdot \cos (90^o)
$$

$$
= 20 \cdot \cos (90^o) = 0
$$

*i)* 
$$
\overrightarrow{CG} \cdot \overrightarrow{EH} = 0
$$
, pois:  
\n
$$
\overrightarrow{CG} \cdot \overrightarrow{EH} = ||\overrightarrow{CG}|| \cdot ||\overrightarrow{EH}|| \cdot \cos\left(\overrightarrow{CG}, \overrightarrow{EH}\right)
$$
\n
$$
= ||\overrightarrow{w}|| \cdot ||\overrightarrow{v}|| \cdot \cos\left(\overrightarrow{w}, \overrightarrow{v}\right)
$$
\n
$$
= 3 \cdot 4 \cdot \cos(-90^o)
$$
\n
$$
= 12 \cdot \cos(-90^o) = 0
$$

Exercício 2.1 Encontre os produtos internos de todas as combinações entre os vetores  $\vec{u}$ ,  $\vec{v}$  e  $\vec{w}$  da figura abaixo, bem como de seus opostos.

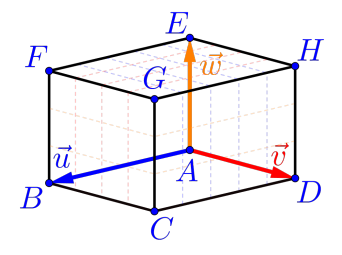

### 2.1.1 Propriedades do Produto Interno

Considerando três vetores  $\overrightarrow{u}, \overrightarrow{v}$  e  $\overrightarrow{w}$  quaisquer e os números  $τ, κ ∈ ℝ$ , teremos:

PI1 – Propriedade Comutativa:  
Propriedade comutativa do produto interno:  

$$
\boxed{\vec{u} \cdot \vec{v} = \vec{v} \cdot \vec{u}}
$$

Como o cosseno é par, isto é,  $\cos(\theta) = \cos(-\theta)$ , para todo ângulo  $\theta$  e como os ângulos  $(\vec{u}, \vec{v})$  e  $(\vec{v}, \vec{u})$  são opostos, temos:

$$
\cos\left(\vec{u}, \vec{v}\right) = \cos\left(-\left(\vec{v}, \vec{u}\right)\right) = \cos\left(\vec{v}, \vec{u}\right)
$$

Logo segue o resultado:

$$
\vec{u} \cdot \vec{v} = \|\vec{u}\| \cdot \|\vec{v}\| \cdot \cos(\vec{u}, \vec{v})
$$

$$
= \|\vec{v}\| \cdot \|\vec{u}\| \cdot \cos(\vec{v}, \vec{u})
$$

$$
= \vec{v} \cdot \vec{u}
$$

### PI2 – Propriedade Distributiva: Propriedade distributiva do produto interno em relação à soma:

<span id="page-12-0"></span>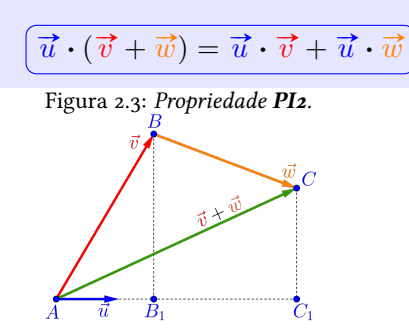

Considerando o vetor  $\vec{u}$  unitário ( $\|\vec{u}\| = 1$ ) e os vetores  $\vec{v}$  e  $\vec{w}$ , como na Figura [2.3,](#page-12-0) teremos:

• Considerando os vetores  $\vec{u}$  e  $\vec{v}$ , que:

$$
\left\|\overrightarrow{AB_1}\right\| = \left\|\text{proj}_{\vec{u}} \vec{v}\right\|
$$

$$
= \left\|\vec{u}\right\| \cdot \left\|\vec{v}\right\| \cdot \cos\left(\vec{u}, \vec{v}\right)
$$

$$
\left\|\overrightarrow{AB_1}\right\| = \overrightarrow{u} \cdot \overrightarrow{v}
$$

• Considerando os vetores  $\vec{u}$  e  $\vec{w}$ , que:

$$
\|\overrightarrow{B_1C_1}\| = \|\text{proj}_{\overrightarrow{u}}\overrightarrow{w}\|
$$

$$
= \|\overrightarrow{u}\| \cdot \|\overrightarrow{w}\| \cdot \cos(\overrightarrow{u}, \overrightarrow{w})
$$

$$
\|\overrightarrow{B_1C_1}\| = \overrightarrow{u} \cdot \overrightarrow{w}
$$

• Considerando os vetores  $\vec{u}$  e  $(\vec{v} + \vec{w})$ , que:

$$
\left\| \overrightarrow{AC_1} \right\| = \left\| \text{proj}_{\overrightarrow{u}} (\overrightarrow{v} + \overrightarrow{w}) \right\|
$$

$$
= \left\| \overrightarrow{u} \right\| \cdot \left\| \overrightarrow{v} + \overrightarrow{w} \right\| \cdot \cos(\overrightarrow{u}, \overrightarrow{v} + \overrightarrow{w})
$$

$$
\left( \left\| \overrightarrow{AC_1} \right\| = \overrightarrow{u} \cdot (\overrightarrow{v} + \overrightarrow{w}) \right)
$$

$$
\overrightarrow{u_4} + \overrightarrow{y_1}
$$

Logo como:

$$
\left\|\overrightarrow{AC_1}\right\| = \left\|\overrightarrow{AB_1}\right\| + \left\|\overrightarrow{B_1C_1}\right\|
$$

segue o resultado:

$$
\left(\overrightarrow{u}\cdot\left(\overrightarrow{v}+\overrightarrow{w}\right)=\overrightarrow{u}\cdot\overrightarrow{v}+\overrightarrow{u}\cdot\overrightarrow{w}\right)
$$

Exercício 2.2 Mostre que a propriedade PI2 também  $\acute{e}$  válida quando pelo menos um dos ângulos  $(\vec{u}, \vec{v})$  ou  $(\vec{u}, \vec{w})$  for maior do que 90<sup>o</sup>.

PI3 – Homogeneidade: Seja  $\kappa \in \mathbb{R}$ , então:

$$
\left(\kappa(\vec{u}\cdot\vec{v})=(\kappa\vec{u})\cdot\vec{v}=\vec{u}\cdot(\kappa\vec{v})\right)
$$

• Se  $\kappa > 0$ , os ângulos  $(\vec{u}, \vec{v})$  e  $(\kappa \vec{u}, \vec{v})$  são iguais, logo:

$$
\kappa(\vec{u} \cdot \vec{v}) = \kappa ||\vec{u}|| \cdot ||\vec{v}|| \cos(\vec{u}, \vec{v})
$$

$$
= ||\kappa \vec{u}|| \cdot ||\vec{v}|| \cos(\kappa \vec{u}, \vec{v})
$$

$$
\kappa(\vec{u} \cdot \vec{v}) = (\kappa \vec{u}) \cdot \vec{v}
$$

• Se  $\kappa < 0$ , os ângulos  $(\overrightarrow{u}, \overrightarrow{v})$  e  $(\kappa \overrightarrow{u}, \overrightarrow{v})$  são suplementares, ou seja,

$$
(\vec{u}, \vec{v}) + (\kappa \vec{u}, \vec{v}) = 180^o
$$

logo:

$$
\cos\left(\vec{u}, \vec{v}\right) = \cos\left[180^o - \left(\kappa \vec{u}, \vec{v}\right)\right]
$$

$$
= -\cos\left(\kappa \vec{u}, \vec{v}\right)
$$

$$
\cos\left(\frac{\vec{u}}{16}\right) = 91
$$

temos que:

$$
\kappa(\vec{u} \cdot \vec{v}) = \kappa \|\vec{u}\| \cdot \|\vec{v}\| \cos(\vec{u}, \vec{v})
$$

$$
= \kappa \|\vec{u}\| \cdot \|\vec{v}\| \cdot [-\cos(\kappa \vec{u}, \vec{v})]
$$

$$
= -\kappa \|\vec{u}\| \cdot \|\vec{v}\| \cdot [\cos(\kappa \vec{u}, \vec{v})]
$$

$$
= |\kappa| \|\vec{u}\| \cdot \|\vec{v}\| \cos(\kappa \vec{u}, \vec{v})
$$

$$
= |\kappa| \|\vec{u}\| \cdot \|\vec{v}\| \cos(\kappa \vec{u}, \vec{v})
$$

$$
= |\kappa \vec{u}\| \cdot \|\vec{v}\| \cos(\kappa \vec{u}, \vec{v})
$$

$$
\kappa(\vec{u} \cdot \vec{v}) = (\kappa \vec{u}) \cdot \vec{v}
$$

# PI4 – Norma:  $\overrightarrow{u} \cdot \overrightarrow{u} = {\|\overrightarrow{u}\|}^2$  ou  ${\|\overrightarrow{u}\|} = \sqrt{\overrightarrow{u} \cdot \overrightarrow{u}}$

Se  $\vec{u}$  é não nulo, o angulo entre os vetores  $\vec{u}$  e  $\vec{u}$ é zero graus, ou seja,  $(\vec{u}, \vec{u}) = 0^{\circ}$  e portanto da definição do produto interno temos:

$$
\vec{u} \cdot \vec{u} = \|\vec{u}\| \cdot \|\vec{u}\| \cos(\vec{u}, \vec{u})
$$

$$
= \|\vec{u}\|^2 \cos(0^\circ)
$$

$$
= \|\vec{u}\|^2
$$

É claro que  $\overrightarrow{u} = \overrightarrow{0}$  satisfaz a propriedade PI4.

#### PI5 – Ortogonalidade:

Dois vetores não nulos  $\vec{u}$  e  $\vec{v}$  são ortogonais se, e somente se,  $\vec{u} \cdot \vec{v} = 0$ 

$$
\overrightarrow{u} \perp \overrightarrow{v} \Longleftrightarrow \overrightarrow{u} \cdot \overrightarrow{v} = 0
$$

Se  $\vec{u} \perp \vec{v}$ , então  $(\vec{u}, \vec{v}) = 90^o$  e como  $\vec{u}$  e  $\vec{v}$  são  $\vec{u} \perp \vec{v}$ , então  $(u, v) = 30^\circ$  e como  $\vec{u}$  e<br>não nulos, ou seja,  $\|\vec{u}\| \neq \vec{0}$  e  $\|\vec{v}\| \neq \vec{0}$  logo

$$
\vec{u} \cdot \vec{v} = \|\vec{u}\| \cdot \|\vec{v}\| \cos(\vec{u}, \vec{v})
$$

$$
= \|\vec{u}\| \cdot \|\vec{v}\| \cdot 0
$$

$$
\vec{u} \cdot \vec{v} = 0
$$

### PI6 – Desigualdade de Schwarz:

$$
|\vec{u} \cdot \vec{v}| \leq ||\vec{u}|| \cdot ||\vec{v}||
$$

Como o valor absoluto do cosseno de qualquer ângulo  $\theta$  é menor ou igual a 1, isto é,  $0 \leq |\cos \theta| \leq 1$ , temos:

$$
|\vec{u} \cdot \vec{v}| = |||\vec{u}|| \cdot ||\vec{v}|| \cdot \cos(\vec{u}, \vec{v})|
$$
  
\n
$$
= ||\vec{u}|| \cdot ||\vec{v}|| \cdot |\cos(\vec{u}, \vec{v})|
$$
  
\n
$$
\leq ||\vec{u}|| \cdot ||\vec{v}|| \cdot 1
$$
  
\n
$$
\leq ||\vec{u}|| \cdot ||\vec{v}||
$$

PI7 – Positividade:

$$
\boxed{\vec{u} \cdot \vec{u} \geq 0} \text{ } e \left( \vec{u} \cdot \vec{u} = 0 \Longleftrightarrow \vec{u} = \vec{0} \right)
$$

**Exemplo 2.2** Supondo que  $\|\vec{u}\| = \sqrt{2}$  $\overline{3}$ ,  $\|\overrightarrow{v}\|=2$  e enciado 212 superior que  $\|\cdot\|$   $\sqrt{s}, \|\cdot\|$   $\leq$   $\frac{1}{\sqrt{a}}$ <br>que 30<sup>o</sup> é medida do ângulo entre os vetores  $\vec{u}$  e  $\vec{v}$ , então os valores:

a)  $a=\overrightarrow{u}\cdot\overrightarrow{v}=3$ , pois por definição temos que:

$$
a = \vec{u} \cdot \vec{v}
$$
  
=  $\|\vec{u}\| \cdot \|\vec{v}\| \cdot \cos(\vec{u}, \vec{v})$   
=  $(\sqrt{3}) \cdot (2) \cdot \cos(30^\circ)$   
=  $2 \cdot \sqrt{3} \cdot \frac{\sqrt{3}}{2} = \frac{2 \cdot \sqrt{3} \cdot \sqrt{3}}{2}$   
 $\boxed{a = 3}$ 

Sérgio de Albuquerque Souza | Vetorial - Produtos

b) 
$$
b = ||3\vec{u} - 2\vec{v}|| = \sqrt{7}
$$
, pois:  
\n $b^2 = ||3\vec{u} - 2\vec{v}||^2$   
\n $= (3\vec{u} - 2\vec{v}) \cdot (3\vec{u} - 2\vec{v})$   
\n $= (3\vec{u}) \cdot (3\vec{u}) + (3\vec{u}) \cdot (-2\vec{v})$   
\n $+ (-2\vec{v}) \cdot (3\vec{u}) + (-2\vec{v}) \cdot (-2\vec{v})$   
\n $= ||3\vec{u}||^2 + 2 \cdot (3\vec{u}) \cdot (-2\vec{v}) + ||-2\vec{v}||^2$   
\n $= |3|^2 \cdot ||\vec{u}||^2 - 12(\vec{u} \cdot \vec{v}) + |-2|^2 \cdot ||\vec{v}||^2$   
\n $= 9 \cdot (\sqrt{3})^2 - 12 \cdot 3 + 4 \cdot (2)^2$   
\n $= 27 - 36 + 16$   
\n $b^2 = 7$ 

Logo:  $b = \|3\vec{u} - 2\vec{v}\| = \sqrt{2}$ 7 Exemplo 2.3 Com base nestas propriedades e consi-**Exemplo 2.3** Com base hestas propriedades e const-<br>derando os vetores unitários e ortogonais  $\vec{i}$ ,  $\vec{j}$  e  $\vec{k}$ definidos no paralelepípedo  $ABCDEFGH$  com dimensões  $5 \times 4 \times 3$  e vetores ortogonais e unitários  $\vec{\tau}$ , mensoes  $3 \times 4 \times 3$  e vetores ortogonats e t<br> $\overrightarrow{j}$  e  $\overrightarrow{k}$ , conforme a figura abaixo, teremos:

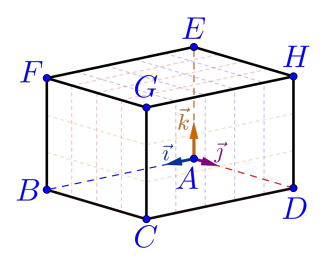

a)  $a = \overrightarrow{AB} \cdot \overrightarrow{AC} = 25$ , pois:

$$
a = \overrightarrow{AB} \cdot \overrightarrow{AC}
$$
  
=  $(5\overrightarrow{i}) \cdot (5\overrightarrow{i} + 4\overrightarrow{j})$   
=  $(5\overrightarrow{i} \cdot 5\overrightarrow{i}) + (5\overrightarrow{i} \cdot 4\overrightarrow{j})$   
=  $25 \cdot ||\overrightarrow{i}||^2 + 20 \cdot (\overrightarrow{i} \cdot \overrightarrow{j})$   
=  $25 \cdot 1 + 20 \cdot 0 = 25$ 

$$
23 \mid 91
$$

b) 
$$
b = \overrightarrow{AG} \cdot \overrightarrow{AG} = 50
$$
, pois:  
\n
$$
b = \overrightarrow{AG} \cdot \overrightarrow{AG}
$$
\n
$$
= \left(5\overrightarrow{i} + 4\overrightarrow{j} + 3\overrightarrow{k}\right) \cdot \left(5\overrightarrow{i} + 4\overrightarrow{j} + 3\overrightarrow{k}\right)
$$
\n
$$
= 5\overrightarrow{i} \cdot \left(5\overrightarrow{i} + 4\overrightarrow{j} + 3\overrightarrow{k}\right)
$$
\n
$$
+ 4\overrightarrow{j} \cdot \left(5\overrightarrow{i} + 4\overrightarrow{j} + 3\overrightarrow{k}\right)
$$
\n
$$
+ 3\overrightarrow{k} \cdot \left(5\overrightarrow{i} + 4\overrightarrow{j} + 3\overrightarrow{k}\right)
$$
\n
$$
= (5\overrightarrow{i} \cdot 5\overrightarrow{i}) + (5\overrightarrow{i} \cdot 4\overrightarrow{j}) + \left(5\overrightarrow{i} \cdot 3\overrightarrow{k}\right)
$$
\n
$$
+ (4\overrightarrow{j} \cdot 5\overrightarrow{i}) + (4\overrightarrow{j} \cdot 4\overrightarrow{j}) + \left(4\overrightarrow{j} \cdot 3\overrightarrow{k}\right)
$$
\n
$$
+ \left(3\overrightarrow{k} \cdot 5\overrightarrow{i}\right) + \left(3\overrightarrow{k} \cdot 4\overrightarrow{j}\right) + \left(3\overrightarrow{k} \cdot 3\overrightarrow{k}\right)
$$

$$
b = 25 \cdot ||\vec{\tau}||^2 + 20 \cdot (\vec{\tau} \cdot \vec{\jmath}) + 15 \cdot (\vec{\tau} \cdot \vec{k})
$$
  
+ 20 \cdot (\vec{\jmath} \cdot \vec{\tau}) + 16 \cdot ||\vec{\jmath}||^2 + 12 \cdot (\vec{\jmath} \cdot \vec{k})  
+ 15 \cdot (\vec{k} \cdot \vec{\tau}) + 12 \cdot (\vec{k} \cdot \vec{\jmath}) + 9 \cdot ||\vec{k}||^2  
= 25 \cdot (1)^2 + 20 \cdot 0 + 15 \cdot 0  
+ 20 \cdot 0 + 16 \cdot (1)^2 + 12 \cdot 0  
+ 15 \cdot 0 + 12 \cdot 0 + 9 \cdot (1)^2  
= 25 + 16 + 9 = 50

c) O comprimento do segmento  $\overline{AG}$  é dado pela norma do vetor  $\overrightarrow{AG}$ , isto é:

$$
\left\|\overrightarrow{AG}\right\| = \sqrt{\overrightarrow{AG} \cdot \overrightarrow{AG}} = \sqrt{50}
$$

Portanto o comprimento do segmento será igual a  $\overline{50} \simeq 7{,}07 u.c.$ <sup>[1](#page-24-0)</sup>.

<span id="page-24-0"></span> $1 A$  simbologia u.c. significa unidade de comprimento, por exemplo: m (metro), cm (centímetro), etc.

$$
25 \mid 91
$$

d) 
$$
d = \overrightarrow{AG} \cdot \overrightarrow{CE} = -32, \text{ pois:}
$$
\n
$$
d = \overrightarrow{AG} \cdot \overrightarrow{CE}
$$
\n
$$
= \left(5\overrightarrow{i} + 4\overrightarrow{j} + 3\overrightarrow{k}\right) \cdot \left(-5\overrightarrow{i} - 4\overrightarrow{j} + 3\overrightarrow{k}\right)
$$
\n
$$
= (5\overrightarrow{i} \cdot -5\overrightarrow{i}) + (5\overrightarrow{i} \cdot -4\overrightarrow{j}) + \left(5\overrightarrow{i} \cdot 3\overrightarrow{k}\right)
$$
\n
$$
+ (4\overrightarrow{j} \cdot -5\overrightarrow{i}) + (4\overrightarrow{j} \cdot -4\overrightarrow{j}) + \left(4\overrightarrow{j} \cdot 3\overrightarrow{k}\right)
$$
\n
$$
+ \left(3\overrightarrow{k} \cdot -5\overrightarrow{i}\right) + \left(3\overrightarrow{k} \cdot -4\overrightarrow{j}\right) + \left(3\overrightarrow{k} \cdot 3\overrightarrow{k}\right)
$$
\n
$$
= -25(\overrightarrow{i} \cdot \overrightarrow{i}) - 20(\overrightarrow{i} \cdot \overrightarrow{j}) + 15(\overrightarrow{i} \cdot \overrightarrow{k})
$$
\n
$$
-20(\overrightarrow{j} \cdot \overrightarrow{i}) - 16(\overrightarrow{j} \cdot \overrightarrow{j}) + 12(\overrightarrow{j} \cdot \overrightarrow{k})
$$
\n
$$
-15(\overrightarrow{k} \cdot \overrightarrow{i}) - 12(\overrightarrow{k} \cdot \overrightarrow{j}) + 9(\overrightarrow{k} \cdot \overrightarrow{k})
$$

$$
d = -25 \cdot (1)^2 - 20 \cdot 0 + 15 \cdot 0
$$

$$
- 20 \cdot 0 - 16 \cdot (1)^2 + 12 \cdot 0
$$

$$
- 15 \cdot 0 - 12 \cdot 0 + 9 \cdot (1)^2
$$

$$
= -25 - 16 + 9 = -32
$$

$$
26 \mid 91
$$

e) Os vetores  $\overrightarrow{AG}$  e  $\overrightarrow{CE}$  estão representados por duas diagonais internas e usando a definição do produto interno para esses vetores, teremos:

$$
\overrightarrow{AG} \cdot \overrightarrow{CE} = \left\| \overrightarrow{AG} \right\| \cdot \left\| \overrightarrow{CE} \right\| \cdot \cos \left( \overrightarrow{AG}, \overrightarrow{CE} \right)
$$

$$
-32 = \sqrt{50} \cdot \sqrt{50} \cdot \cos \left( \overrightarrow{AG}, \overrightarrow{CE} \right)
$$

logo

$$
\cos\left(\overrightarrow{AG}, \overrightarrow{CE}\right) = \frac{-32}{\sqrt{50} \cdot \sqrt{50}} = \frac{-32}{50} = \frac{-16}{25}
$$

$$
\cos\left(\overrightarrow{AG}, \overrightarrow{CE}\right) = -0,64
$$

Portanto podemos calcular o ângulo entre as diagonais, ou seja, entre esses vetores como:

$$
\left(\overrightarrow{AG}, \overrightarrow{CE}\right) = \arccos\left(-0.64\right) \approx 129.8^{\circ}
$$

$$
\begin{array}{|c|c|c|}\hline 27 & 91 \\ \hline \end{array}
$$

Exemplo 2.4 Uma Demonstração do teorema de Pitágoras para um triângulo retângulo qualquer. Usando o triângulo  $ABC$  da figura abaixo.

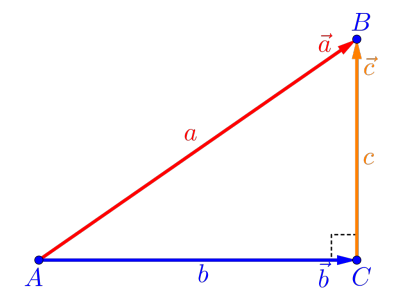

Considerando os vetores definidos por  $\vec{a} = \overrightarrow{AB}$ ,  $\vec{b} =$ Considerando os velores dejin<br> $\overrightarrow{AC}$  e  $\overrightarrow{c} = \overrightarrow{CB}$ , teremos que:

$$
\overrightarrow{AB} = \overrightarrow{AC} + \overrightarrow{CB} \Longrightarrow \boxed{\vec{a} = \vec{b} + \vec{c}}
$$

Logo a norma do vetor  $\overrightarrow{a}=\overrightarrow{AB}$ , ou seja, o comprimento da hipotenusa a, será determinado por:

$$
a^{2} = ||\vec{a}||^{2} = ||\vec{b} + \vec{c}||^{2}
$$
  
=  $(\vec{b} + \vec{c}) \cdot (\vec{b} + \vec{c})$   
=  $(\vec{b} \cdot \vec{b}) + 2(\vec{b} \cdot \vec{c}) + (\vec{c} \cdot \vec{c})$   
 $||\vec{a}||^{2} = ||\vec{b}||^{2} + 2(\vec{b} \cdot \vec{c}) + ||\vec{c}||^{2}$ 

como o triângulo  $ABC$  é retângulo, os vetores  $\overrightarrow{b}$  e  $\overrightarrow{c}$ são perpendiculares  $(\vec{b} \perp \vec{c})$ , então  $\vec{b} \cdot \vec{c} = 0$ , o que resulta em:

$$
\|\vec{a}\|^2 = \left\|\vec{b}\right\|^2 + \|\vec{c}\|^2 \Longrightarrow \boxed{a^2 = b^2 + c^2}
$$

<span id="page-29-0"></span>Proposição 2.1 Em uma base  $\beta = \left\{ \overrightarrow{b}_1, \overrightarrow{b}_2, \overrightarrow{b}_3 \right\}$ ortonormal no espaço tridimensional e considerando dois vetores  $\vec{u}$  e  $\vec{v}$  quaisquer escritos nessa base, ou seja:

$$
\vec{u} = u_1 \vec{b}_1 + u_2 \vec{b}_2 + u_3 \vec{b}_3
$$

$$
\vec{v} = v_1 \vec{b}_1 + v_2 \vec{b}_2 + v_3 \vec{b}_3
$$

Então o produto interno entre os vetores  $\vec{u}$  e  $\vec{v}$  é calculado como:

$$
\overrightarrow{u} \cdot \overrightarrow{v} = u_1 \cdot v_1 + u_2 \cdot v_2 + u_3 \cdot v_3
$$

Exemplo 2.5 Utilizando a proposição [2.1](#page-29-0) e conside-**EXEMPTO 2.5** CHIERRIE a *Freposição* 2.1 e considerado a base ortonormal  $\beta = \{\vec{\tau}, \vec{\jmath}, \vec{k}\}$  definida no paralelepípedo  $ABCDEFGH$  de dimensões  $5 \times 4 \times 3$ , conforme a figura abaixo, teremos:

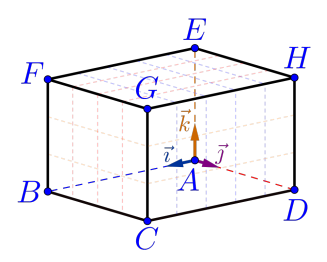

a) 
$$
a = \overrightarrow{AB} \cdot \overrightarrow{AC} = 25
$$
, pois:  
\n
$$
a = \overrightarrow{AB} \cdot \overrightarrow{AC}
$$
\n
$$
= (5\overrightarrow{i} + 0\overrightarrow{j} + 0\overrightarrow{k}) \cdot (5\overrightarrow{i} + 4\overrightarrow{j} + 0\overrightarrow{k})
$$
\n
$$
= (5) \cdot (5) + (0) \cdot (4) + (0) \cdot (0) = 25
$$

Sérgio de Albuquerque Souza | Vetorial - Produtos

b) 
$$
b = \overrightarrow{AG} \cdot \overrightarrow{AG} = 50
$$
, pois:  
\n
$$
b = \overrightarrow{AG} \cdot \overrightarrow{AG}
$$
\n
$$
= (5\overrightarrow{i} + 4\overrightarrow{j} + 3\overrightarrow{k}) \cdot (5\overrightarrow{i} + 4\overrightarrow{j} + 3\overrightarrow{k})
$$
\n
$$
= (5) \cdot (5) + (4) \cdot (4) + (3) \cdot (3)
$$
\n
$$
= 25 + 16 + 9 = 50
$$
\nLembre-se que:  $\left\| \overrightarrow{AG} \right\| = \sqrt{\overrightarrow{AG} \cdot \overrightarrow{AG}} = \sqrt{50}$ .

c)  $c = \overrightarrow{AG} \cdot \overrightarrow{CE} = -32$ , pois:

$$
c = \overrightarrow{AG} \cdot \overrightarrow{CE}
$$
  
=  $(5\overrightarrow{i} + 4\overrightarrow{j} + 3\overrightarrow{k}) \cdot (-5\overrightarrow{i} - 4\overrightarrow{j} + 3\overrightarrow{k})$   
=  $(5) \cdot (-5) + (4) \cdot (-4) + (3) \cdot (3)$   
=  $-25 - 16 + 9 = -32$ 

d) Considerando os vetores  $\overrightarrow{d}_1 = 1\overrightarrow{i} + 2\overrightarrow{j} + 3\overrightarrow{k}$  e  $\overrightarrow{d}_2 = 1 \overrightarrow{i} - 1 \overrightarrow{j} + 1 \overrightarrow{k}$ , então:

$$
d = \vec{d}_1 \cdot \vec{d}_2
$$
  
=  $(1\vec{i} + 2\vec{j} + 3\vec{k}) \cdot (1\vec{i} - 1\vec{j} + 1\vec{k})$   
=  $(1) \cdot (1) + (2) \cdot (-1) + (3) \cdot (1)$   
=  $1 - 2 + 3 = 2$ 

e) Considerando os vetores  $\vec{e}_1 = 3\vec{\tau} + 2\vec{\tau} + 1\vec{k}$  e  $\vec{e}_2 = -1\vec{i} + 1\vec{j} + 1\vec{k}$ , então:

$$
e = \vec{e}_1 \cdot \vec{e}_2
$$
  
=  $(3\vec{i} + 2\vec{j} + 1\vec{k}) \cdot (-1\vec{i} + 1\vec{j} + 1\vec{k})$   
=  $(3) \cdot (-1) + (2) \cdot (1) + (1) \cdot (1)$   
=  $-3 + 2 + 1 = 0 \implies \boxed{\vec{e}_1 \perp \vec{e}_2}$ 

f) Considerando os vetores  $\overrightarrow{f}_1 = -\overrightarrow{i} + 2\overrightarrow{j} + 3\overrightarrow{k}$  e  $\overrightarrow{f}_2 = \frac{\overrightarrow{i}}{2}$  $\frac{\overrightarrow{i}}{3} + \frac{\overrightarrow{k}}{4}$  $\frac{1}{4}$ , então:  $f = \overrightarrow{f}_1 \cdot \overrightarrow{f}_2$  $= (-17 + 27 + 3\vec{k}) \cdot (\frac{1}{2})$  $\frac{1}{3}$   $\vec{i}$  + 0  $\vec{j}$  +  $\frac{1}{4}$  $\left(\frac{1}{4}\overrightarrow{k}\right)$  $= (-1) \cdot \left( \frac{1}{2} \right)$ 3  $+ (2) \cdot (0) + (3) \cdot \left(\frac{1}{4}\right)$ 4  $\setminus$  $=-\frac{1}{2}$  $\frac{1}{3} + \frac{3}{4}$  $\frac{3}{4} = \frac{-4+9}{12}$  $\frac{4+9}{12} = \frac{5}{12}$ 12

## <span id="page-34-0"></span>2.2 Produto Vetorial

O produto vetorial entre dois vetores quaisquer é um vetor cuja norma está relacionada geometricamente com uma medida em duas dimensões, ou seja, uma área. O fato do produto vetorial não ser o vetor nulo, será um indicativo, por exemplo, de que:

- Três pontos, que definem dois vetores, formam um triângulo, ou seja, não são colineares;
- Os vetores não são paralelos;
- Que duas retas são paralelas (Capítulo 4);

Além disso, o produto vetorial tem muitas aplicações na física/engenharias como campo magnético, torção, etc.

#### Definição 2.2 (Produto Vetorial)

 $D$ ados dois vetores  $\vec{u} \in \vec{v}$  não nulos, definiremos como o produto vetorial (ou produto externo) entre esses vetores o **vetor** denotado por  $\vec{u} \times \vec{v}$ , definido pelas seguintes características vetoriais:

• Norma:

A norma do vetor  $\vec{u} \times \vec{v}$  é definido por:

$$
\boxed{\|\vec{u} \times \vec{v}\| = \|\vec{u}\| \cdot \|\vec{v}\| \cdot |\text{sen}\left(\vec{u}, \vec{v}\right)|}
$$

• Direção:

A direção do vetor  $\vec{u} \times \vec{v}$  é perpendicular aos vetores  $\vec{u}$  e  $\vec{v}$ , ou seja,

$$
\left[\overrightarrow{u}\times\overrightarrow{v}\perp\overrightarrow{u}\right]e\ \left[\overrightarrow{u}\times\overrightarrow{v}\perp\overrightarrow{v}\right]
$$

• Sentido:

O sentido do vetor  $\vec{u} \times \vec{v}$  é dado pela "regra da mão direita" que é equivalente algebricamente a base  $\{\vec{u}, \vec{v}, \vec{u} \times \vec{v}\}$  ser uma base positiva do  $\mathbb{R}^3$ .

$$
36 \quad 91
$$
Observação 2.3 Observando a figura abaixo em relação à definição do produto vetorial.

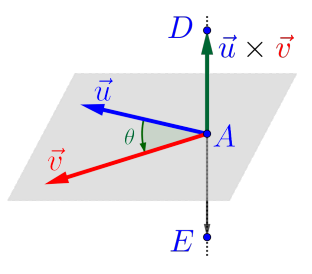

- Note que apenas com a direção teríamos uma infinidade de vetores para representar o vetor  $\vec{u} \times \vec{v}$ , pois qualquer vetor  $\overrightarrow{AD}$ , onde  $D \in r$ , satisfaz a direção exigida, onde r é a reta que contém o ponto  $A$  e é perpendicular aos vetores  $\vec{u}$  e  $\vec{v}$ ;
- Com a característica da norma, teríamos duas possibilidades para o vetor  $\vec{u} \times \vec{v}$ , ou seja, o possibilidades para o vetor  $u \times v$ , ou seja, o<br>vetor  $\overrightarrow{AD}$  e o vetor  $\overrightarrow{AE}$ , desde que estes tenham a norma igual a  $\|\vec{u} \times \vec{v}\|$ ;
- Para que o vetor  $\vec{u} \times \vec{v}$  seja bem definido, teremos que escolher um deles. A escolha será feita usando a "regra da mão direita", exibida no tópico a seguir, mas já adiantando que o vetor  $\vec{u} \times \vec{v}$  é o vetor  $\vec{AD}$ .
- Note que o vetor  $\overrightarrow{AE}$ , tem mesma direção, mesmo comprimento, mas sentido oposto, logo este vetor é o oposto do vetor  $\vec{u} \times \vec{v}$ , ou seja,

$$
\overrightarrow{AE} = -(\overrightarrow{u} \times \overrightarrow{v})
$$

Observação 2.4 Geometricamente o número associ- $\frac{1}{\alpha}$  and  $\frac{1}{\alpha}$   $\frac{1}{\alpha}$   $\frac{1}{\alpha}$   $\frac{1}{\alpha}$  corresponde exatamente a área do paralelogramo ABCD formado pelos vetores  $\vec{u}$  e  $\vec{v}$ , conforme a figura abaixo.

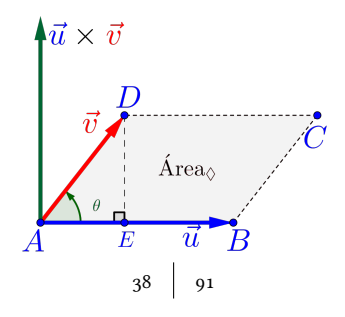

• Basta observar que a área de um paralelogramo qualquer é sempre comprimento da base vezes a altura. Logo, no caso do paralelogramo ABCD formado pelos vetores, a área é dada por:

$$
\hat{Area}_{\Diamond} = base \cdot altura = \left\|\overrightarrow{AB}\right\| \cdot \left\|\overrightarrow{DE}\right\|
$$

Do triângulo retângulo ADE temos a seguinte relação:

$$
\left\|\overrightarrow{DE}\right\| = \left\|\overrightarrow{AD}\right\| \left|\overrightarrow{\text{sen}}\left(\theta\right)\right| = \left\|\overrightarrow{v}\right\| \left|\overrightarrow{\text{sen}}\left(\overrightarrow{u}, \overrightarrow{v}\right)\right|
$$

logo a área é dada por:

$$
\widehat{Area}_{\Diamond} = \left\| \overrightarrow{AB} \right\| \cdot \left\| \overrightarrow{DE} \right\|
$$

$$
= \left\| \overrightarrow{u} \right\| \cdot \left\| \overrightarrow{v} \right\| \cdot \left| \text{sen} \left( \overrightarrow{u}, \overrightarrow{v} \right) \right|
$$

$$
\left( \overrightarrow{Area}_{\Diamond} = \left\| \overrightarrow{u} \times \overrightarrow{v} \right\| \right)
$$

• Note que as áreas dos triângulos  $ABD$  e  $BCD$ são iguais à metade da área do paralelogramo, logo:

$$
A_{\Delta} = \frac{\text{Area}}{2} = \frac{\|\vec{u} \times \vec{v}\|}{2}
$$

Regra da mão direita: A regra da mão direita serve informalmente para definir se três vetores LI formam uma base positiva ou orientação positiva e, no nosso caso em particular, para determinar o sentido do vetor  $\vec{u} \times \vec{v}$ 

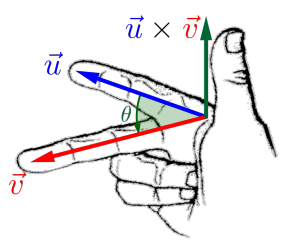

Esta regra consiste em usar a mão direita e os dedos desta mão da seguinte maneira, conforme a figura acima.

- 1º Posicionar o dedo indicador na direção e sentido do vetor  $\vec{u}$  (primeiro vetor);
- 2º Posicionar o dedo médio na direção e sentido do  $\vec{v}$  (segundo vetor);
- $3^{\circ}$  O polegar indicará qual sentido o vetor  $\vec{u} \times \vec{v}$ deve ter, que será necessariamente perpendicular aos vetores  $\vec{u}$  e  $\vec{v}$ , por definição.

Exemplo 2.6 Considerando a base ortonormal  $\beta =$  $\{\vec{i}, \vec{j}, \vec{k}\}$  definida no paralelepípedo ABCDEFGH de dimensões  $5 \times 4 \times 3$ , conforme a figura abaixo, teremos:

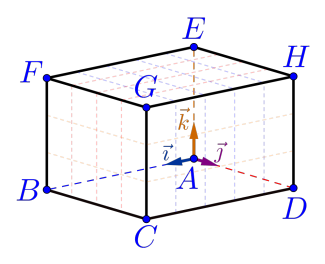

a) 
$$
\vec{i} \times \vec{j} = \vec{k}, \text{pois:}
$$

- $\vec{k}$  é perpendicular aos vetores  $\vec{i}$  e  $\vec{j}$ ;
- A norma  $\|\vec{i} \times \vec{j}\| =$  $\overrightarrow{k}$  = 1, pois

$$
\begin{aligned} \|\vec{\iota} \times \vec{\jmath}\| &= \|\vec{\iota}\| \cdot \|\vec{\jmath}\| \cdot |\text{sen}\left(\vec{\iota}, \vec{\jmath}\right)| \\ &= 1 \cdot 1 \cdot |\text{sen}\left(90^o\right)| = 1 \end{aligned}
$$

• Usando a regra da mão direita, confirmamos o resultado.

$$
42 \qquad 91
$$

b)  $\overrightarrow{j} \times \overrightarrow{k} = \overrightarrow{i}$ , análogo ao anterior; c)  $\overrightarrow{k} \times \overrightarrow{i} = \overrightarrow{j}$ , análogo aos anteriores; d)  $\overrightarrow{j} \times \overrightarrow{i} = -\overrightarrow{k}$ , pela definição; e)  $(3\vec{i}) \times (2\vec{j}) = 6\vec{k}$ , pois: •  $6\overrightarrow{k}$  é perpendicular aos vetores  $3\overrightarrow{i}$  e  $2\overrightarrow{j}$ ;

• A norma  $\|3 \vec{i} \times 2 \vec{j} \| =$  $6\overrightarrow{k}$  = 6, pois

$$
||3\vec{\iota} \times 2\vec{\jmath}|| = ||3\vec{\iota}|| \cdot ||2\vec{\jmath}|| \cdot |\text{sen}(3\vec{\iota}, 2\vec{\jmath})|
$$
  
= 3 \cdot 2 \cdot |\text{sen}(90^o)| = 6

• Usando a regra da mão direita, confirmamos o resultado.

f)  $\vec{i} \times \vec{i} = \vec{0}$ , pois:  $\|\vec{i} \times \vec{i}\| = \|\vec{i}\| \cdot \|\vec{i}\| \cdot |\text{sen}(\vec{i}, \vec{i})|$  $= 1 \cdot 1 \cdot |\text{sen}(0^{\degree})| = 0$ 

$$
\begin{array}{|c|c|c|} \hline 43 & \hline 91 \\ \hline \end{array}
$$

**Propiedade 2.1** Dados três vetores  $\vec{u}$ ,  $\vec{v}$  e  $\vec{w}$  quaisquer e um escalar  $\kappa \in \mathbb{R}$ , temos que:

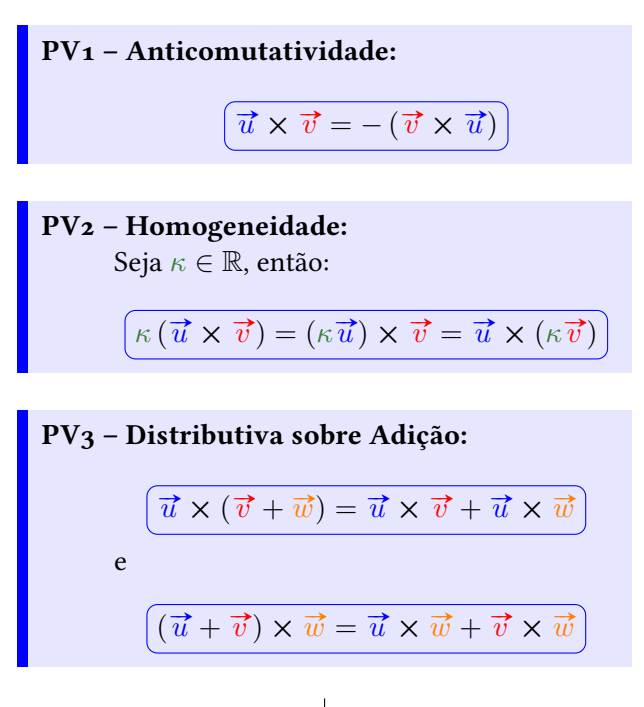

Exercício 2.3 Encontre os produtos vetoriais de todas **Exercicio 2.3** Encontre os produtos vetoriais de todas as combinações entre os vetores  $\vec{i}$ ,  $\vec{j}$  e  $\vec{k}$  da figura do exemplo anterior, bem como de seus opostos.

Exemplo 2.7 Utilizando as propriedades do produto vetorial e considerando a base ortonormal  $β = \left\{ \vec{\tau}, \vec{\jmath}, \vec{k} \right\}$  definida no paralelepípedo ABCDEFGH de dimensões  $5 \times 4 \times 3$ , conforme a figura abaixo, teremos:

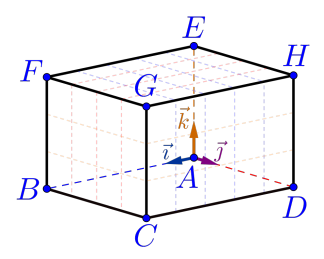

a) 
$$
\vec{a} = \overrightarrow{AB} \times \overrightarrow{AC} = 20 \overrightarrow{k}
$$
, pois:  
\n
$$
\vec{a} = \overrightarrow{AB} \times \overrightarrow{AC}
$$
\n
$$
= (5 \overrightarrow{i}) \times (5 \overrightarrow{i} + 4 \overrightarrow{j})
$$
\n
$$
= (5 \overrightarrow{i} \times 5 \overrightarrow{i}) + (5 \overrightarrow{i} \times 4 \overrightarrow{j})
$$
\n
$$
= 25 \cdot (\overrightarrow{i} \times \overrightarrow{i}) + 20 \cdot (\overrightarrow{i} \times \overrightarrow{j})
$$
\n
$$
= 25 \cdot \overrightarrow{0} + 20 \cdot \overrightarrow{k} = 20 \overrightarrow{k}
$$

46 91

Sérgio de Albuquerque Souza | Vetorial - Produtos

b) 
$$
\vec{b} = \vec{AG} \times \vec{AG} = \vec{0}
$$
, pois:  
\n
$$
\vec{b} = \vec{AG} \times \vec{AG}
$$
\n
$$
= (5\vec{i} + 4\vec{j} + 3\vec{k}) \times (5\vec{i} + 4\vec{j} + 3\vec{k})
$$
\n
$$
= 5\vec{i} \times (5\vec{i} + 4\vec{j} + 3\vec{k})
$$
\n
$$
+ 4\vec{j} \times (5\vec{i} + 4\vec{j} + 3\vec{k})
$$
\n
$$
+ 3\vec{k} \times (5\vec{i} + 4\vec{j} + 3\vec{k})
$$
\n
$$
= (5\vec{i} \times 5\vec{i}) + (5\vec{i} \times 4\vec{j}) + (5\vec{i} \times 3\vec{k})
$$
\n
$$
+ (4\vec{j} \times 5\vec{i}) + (4\vec{j} \times 4\vec{j}) + (4\vec{j} \times 3\vec{k})
$$
\n
$$
+ (3\vec{k} \times 5\vec{i}) + (3\vec{k} \times 4\vec{j}) + (3\vec{k} \times 3\vec{k})
$$

$$
\vec{b} = 25 \cdot (\vec{\imath} \times \vec{\imath}) + 20 \cdot (\vec{\imath} \times \vec{\jmath}) + 15 \cdot (\vec{\imath} \times \vec{k})
$$
  
+20 \cdot (\vec{\jmath} \times \vec{\imath}) + 16 \cdot (\vec{\jmath} \times \vec{\jmath}) + 12 \cdot (\vec{\jmath} \times \vec{k})  
+ 15 \cdot (\vec{k} \times \vec{\imath}) + 12 \cdot (\vec{k} \times \vec{\jmath}) + 9 \cdot (\vec{k} \times \vec{k})  
= 25 \cdot (\vec{0}) + 20 \cdot (\vec{k}) + 15 \cdot (-\vec{\jmath})  
+ 20 \cdot (-\vec{k}) + 16 \cdot (\vec{0}) + 12 \cdot (\vec{\imath})  
+ 15 \cdot (\vec{\jmath}) + 12 \cdot (-\vec{\imath}) + 9 \cdot (\vec{0})  
= 20 \vec{k} - 15 \vec{j} - 20 \vec{k} + 12 \vec{i} + 15 \vec{j} - 12 \vec{i}  
= 0 \vec{i} + 0 \vec{j} + 0 \vec{k} = \vec{0}

c)  $\vec{c} = \overrightarrow{AG} \times \overrightarrow{CE} = 24\vec{i} - 30\vec{j} + 0\vec{k}$ , pois:  $\vec{c} = \vec{AG} \times \vec{CE}$  $=\left(5\vec{i}+4\vec{j}+3\vec{k}\right)\times\left(-5\vec{i}-4\vec{j}+3\vec{k}\right)$  $= (5\vec{i} \times -5\vec{i}) + (5\vec{i} \times -4\vec{j}) + (5\vec{i} \times 3\vec{k})$  $+(4\vec{j}\times-5\vec{i})+(4\vec{j}\times-4\vec{j})+(\vec{j}\times3\vec{k})$  $+\left(3\vec{k}\times-5\vec{i}\right)+\left(3\vec{k}\times-4\vec{j}\right)+\left(3\vec{k}\times3\vec{k}\right)$  $= -25\cdot(\vec{i} \times \vec{i}) - 20\cdot(\vec{i} \times \vec{j}) + 15\cdot(\vec{i} \times \vec{k})$  $-20\cdot(\vec{\jmath}\times\vec{\iota})-16\cdot(\vec{\jmath}\times\vec{\jmath})+12\cdot(\vec{\jmath}\times\vec{k})$  $-15\cdot(\vec{k}\times\vec{i})-12\cdot(\vec{k}\times\vec{j})+9\cdot(\vec{k}\times\vec{k})$ 

Sérgio de Albuquerque Souza | Vetorial - Produtos

$$
\vec{c} = -25 \cdot \left(\vec{0}\right) - 20 \cdot \left(\vec{k}\right) + 15 \cdot \left(-\vec{j}\right) \n- 20 \cdot \left(-\vec{k}\right) - 16 \cdot \left(\vec{0}\right) + 12 \cdot \left(\vec{i}\right) \n- 15 \cdot \left(\vec{j}\right) - 12 \cdot \left(-\vec{i}\right) + 9 \cdot \left(\vec{0}\right) \n= -20\vec{k} - 15\vec{j} + 20\vec{k} + 12\vec{i} - 15\vec{j} + 12\vec{i} \n= 24\vec{i} - 30\vec{j} + 0\vec{k}
$$

<span id="page-50-1"></span>Proposição 2.2 Em uma base  $\beta = \left\{ \overrightarrow{b}_1, \overrightarrow{b}_2, \overrightarrow{b}_3 \right\}$ ortonormal no espaço tridimensional e considerando dois vetores  $\vec{u}$  e  $\vec{v}$  quaisquer escritos nessa base, ou seja:

$$
\vec{u} = u_1 \vec{b}_1 + u_2 \vec{b}_2 + u_3 \vec{b}_3
$$

$$
\vec{v} = v_1 \vec{b}_1 + v_2 \vec{b}_2 + v_3 \vec{b}_3
$$

então produto vetorial entre os vetores  $\vec{u}$  e  $\vec{v}$  é calcu-lado como um "determinante<sup>[2](#page-50-0)</sup>", da forma:

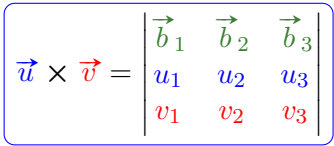

<span id="page-50-0"></span><sup>2</sup> O determinante está entre aspas, para enfatizar que o cálculo é igual ao de um determinante qualquer, porém a primeira linha é composta de vetores.

Exemplo 2.8 Utilizando a proposição [2.2](#page-50-1) e considerando a base ortonormal  $\beta = \{\vec{\tau}, \vec{\jmath}, \vec{k}\}$  definida no paralelepípedo  $ABCDEFGH$  de dimensões  $5 \times 4 \times 3$ , conforme a figura abaixo, teremos:

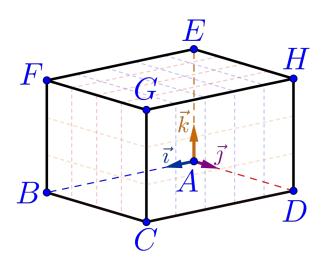

Sérgio de Albuquerque Souza $\ \Big| \$ Vetorial - Produtos

a) 
$$
\vec{a} = \overrightarrow{AB} \times \overrightarrow{AC} = 20 \vec{k}, \text{ pois:}
$$

$$
\vec{a} = (5\vec{\tau} + 0\vec{\jmath} + 0\vec{k}) \times (5\vec{\tau} + 4\vec{\jmath} + 0\vec{k})
$$

$$
= \begin{vmatrix} \vec{\tau} & \vec{\jmath} & \vec{k} \\ 5 & 0 & 0 \\ 5 & 4 & 0 \end{vmatrix}
$$

$$
= \begin{vmatrix} 0 & 0 \\ 4 & 0 \end{vmatrix} \cdot \vec{\tau} - \begin{vmatrix} 5 & 0 \\ 5 & 0 \end{vmatrix} \cdot \vec{\jmath} + \begin{vmatrix} 5 & 0 \\ 5 & 4 \end{vmatrix} \cdot \vec{k}
$$

$$
= (0) \cdot \vec{\tau} - (0) \cdot \vec{\jmath} + (20) \cdot \vec{k}
$$

$$
= 0 \vec{\tau} + 0 \vec{\jmath} + 20 \vec{k} = 20 \vec{k}
$$

Sérgio de Albuquerque Souza | Vetorial - Produtos

b) 
$$
\vec{b} = \vec{AG} \times \vec{AG} = \vec{0}
$$
, pois:  
\n
$$
\vec{b} = (5\vec{v} + 4\vec{y} + 3\vec{k}) \times (5\vec{v} + 4\vec{y} + 3\vec{k})
$$
\n
$$
= \begin{vmatrix} \vec{v} & \vec{y} & \vec{k} \\ 5 & 4 & 3 \\ 5 & 4 & 3 \end{vmatrix}
$$
\n
$$
= \begin{vmatrix} 4 & 3 \\ 4 & 3 \end{vmatrix} \cdot \vec{v} - \begin{vmatrix} 5 & 3 \\ 5 & 3 \end{vmatrix} \cdot \vec{y} + \begin{vmatrix} 5 & 4 \\ 5 & 4 \end{vmatrix} \cdot \vec{k}
$$
\n
$$
= (0) \cdot \vec{v} - (0) \cdot \vec{y} + (0) \cdot \vec{k}
$$
\n
$$
= 0\vec{v} + 0\vec{y} + 0\vec{k} = \vec{0}
$$

c) 
$$
\vec{c} = \overrightarrow{AG} \times \overrightarrow{CE} = 24\overrightarrow{i} - 30\overrightarrow{j}
$$
, pois:

$$
\vec{c} = (5\vec{i} + 4\vec{j} + 3\vec{k}) \times (-5\vec{i} - 4\vec{j} + 3\vec{k})
$$

$$
= \begin{vmatrix} \vec{i} & \vec{j} & \vec{k} \\ 5 & 4 & 3 \\ -5 & -4 & 3 \end{vmatrix}
$$

$$
= \begin{vmatrix} 4 & 3 \\ -4 & 3 \end{vmatrix} \vec{i} - \begin{vmatrix} 5 & 3 \\ -5 & 3 \end{vmatrix} \vec{j} + \begin{vmatrix} 5 & 4 \\ -5 & -4 \end{vmatrix} \vec{k}
$$

$$
= (24) \vec{i} - (30) \vec{j} + (0) \vec{k}
$$

$$
= 24 \vec{i} - 30 \vec{j} + 0 \vec{k} = 24 \vec{i} - 30 \vec{j}
$$

d) A área do paralelogramo formado pelos vetores  $\overline{AG}$ A area ao paralelogramo formado pelos velores AG<br>e  $\overrightarrow{CE}$  é, por definição, a norma do vetor  $\overrightarrow{AG} \times \overrightarrow{CE}$ , isto é:

$$
\begin{aligned}\n\text{Area} &= \left\| \overrightarrow{AG} \times \overrightarrow{CE} \right\| \\
&= \sqrt{\left( 24 \, \overrightarrow{i} - 30 \, \overrightarrow{j} + 0 \, \overrightarrow{k} \right) \cdot \left( 24 \, \overrightarrow{i} - 30 \, \overrightarrow{j} + 0 \, \overrightarrow{k} \right)} \\
&= \sqrt{\left( 24 \right) \cdot \left( 24 \right) + \left( -30 \right) \cdot \left( -30 \right) + \left( 0 \right) \cdot \left( 0 \right)} \\
&= \sqrt{\left( 24 \right)^2 + \left( -30 \right)^2 + \left( 0 \right)^2} \\
\overrightarrow{\text{Area}} &= \sqrt{1476} \\
\end{aligned}
$$

Portanto a área do paralelogramo será igual a  $\overline{1476} \simeq 38,32 u.a.^3.$  $\overline{1476} \simeq 38,32 u.a.^3.$  $\overline{1476} \simeq 38,32 u.a.^3.$ 

<span id="page-55-0"></span> $3A$  simbologia u.a. significa unidade de área, por exemplo:  $m^2$ (metro quadrado),  $cm^2$  (centímetro quadrado), etc.

56 91

# 2.3 Produto Misto

O produto misto é uma junção dos dois produtos anteriores, isto é, produto interno e produto vetorial, e com um resultado geométrico muito importante: o módulo do produto misto está relacionado, geometricamente, com uma medida em três dimensões, ou seja, um volume de um paralelogramo. O fato que este volume ser positivo revelará, por exemplo, que três vetores são LI.

# Definição 2.3 (Produto Misto)

 $D$ ados três vetores  $\vec{u}, \vec{v}$  e  $\vec{w}$  não nulos, definiremos como produto misto entre esses vetores o número denotado por $\left[\overrightarrow{u}, \overrightarrow{v}, \overrightarrow{w}\right]$  e definido pela expressão:

$$
\left[\overrightarrow{u},\overrightarrow{v},\overrightarrow{w}\right]=\overrightarrow{u}\times\overrightarrow{v}\cdot\overrightarrow{w}
$$

Observação 2.5 Não é necessária a colocação de parênteses em  $\vec{u} \times \vec{v}$  na definição, pois a única maneira de se calcular este número é como sendo o produto interno entre o vetor  $\vec{u} \times \vec{v}$  e o vetor  $\vec{w}$ , já que o produto vetorial entre o vetor  $\vec{u}$  e o número  $(\vec{v} \cdot \vec{w})$  não faz sentido.

Exemplo 2.9 Considerando a base ortonormal  $\beta =$  $\{\vec{i}, \vec{j}, \vec{k}\}$  definida no paralelepípedo ABCDEFGH de dimensões  $5 \times 4 \times 3$ , conforme a figura abaixo, teremos:

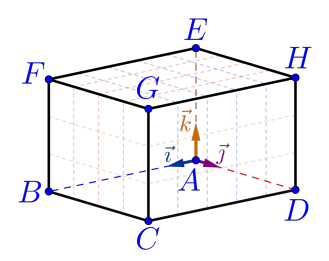

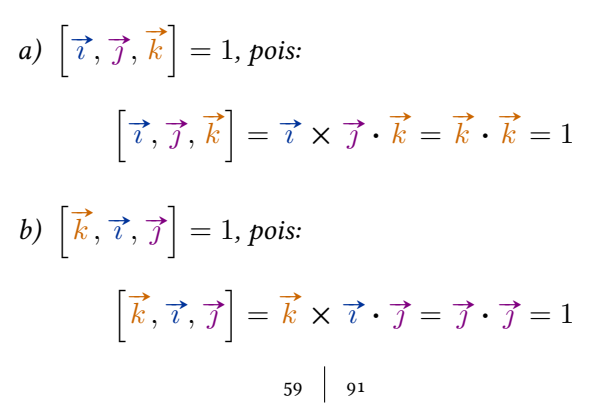

c) 
$$
[\vec{\jmath}, \vec{k}, \vec{\iota}] = 1
$$
, *pois:*  
\n
$$
[\vec{\jmath}, \vec{k}, \vec{\iota}] = \vec{\jmath} \times \vec{k} \cdot \vec{\iota} = \vec{\iota} \cdot \vec{\iota} = 1
$$
\nd)  $[\vec{\iota}, \vec{k}, \vec{\jmath}] = -1$ , *pois:*  
\n
$$
[\vec{\iota}, \vec{k}, \vec{\jmath}] = \vec{\iota} \times \vec{k} \cdot \vec{\jmath} = -\vec{\jmath} \cdot \vec{\jmath} = -1
$$

e) 
$$
[\vec{\jmath}, \vec{\iota}, \vec{k}] = -1
$$
, *pois:*  
\n
$$
[\vec{\jmath}, \vec{\iota}, \vec{k}] = \vec{\jmath} \times \vec{\iota} \cdot \vec{k} = -\vec{k} \cdot \vec{k} = -1
$$
\nf)  $[\overrightarrow{AB}, \overrightarrow{AD}, \overrightarrow{AE}] = 60$ , *pois:*  
\n
$$
[\overrightarrow{AB}, \overrightarrow{AD}, \overrightarrow{AE}] = \overrightarrow{AB} \times \overrightarrow{AD} \cdot \overrightarrow{AE}
$$
\n
$$
= 5\vec{\iota} \times 4\vec{\jmath} \cdot 3\vec{k}
$$
\n
$$
= 20\vec{k} \cdot 3\vec{k} = 20 \cdot 3 = 60
$$
\n
$$
60 \mid 91
$$

$$
g) \left[ \overrightarrow{AG}, \overrightarrow{CE}, \overrightarrow{BH} \right] = -240, \text{ pois:}
$$
\n
$$
\left[ \overrightarrow{AG}, \overrightarrow{CE}, \overrightarrow{BH} \right] = \overrightarrow{AG} \times \overrightarrow{CE} \cdot \overrightarrow{BH}
$$
\n
$$
= (24\overrightarrow{i} - 30\overrightarrow{j}) \cdot \left( -5\overrightarrow{i} + 4\overrightarrow{j} + 3\overrightarrow{k} \right)
$$
\n
$$
= 24 \cdot (-5) + (-30) \cdot 4 + 0 \cdot 3 = -240
$$

Observação 2.6 Geometricamente o valor absoluto do produto misto dos vetores  $\vec{u}$ ,  $\vec{v}$  e  $\vec{w}$ , ou seja,  $\left|[\vec{u}, \vec{v}, \vec{w}]\right|$  representa exatamente o volume do paralelepípedo definido por esses três vetores, conforme a figura abaixo.

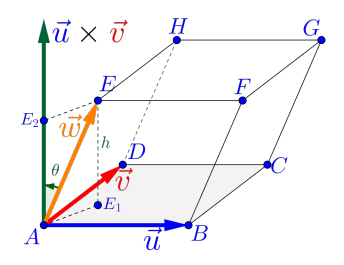

Pois basta observar que o volume  $(V)$  de um paralelepípedo qualquer é sempre a área da base  $(A_{base})$  vezes a altura  $(h)$ , ou seja:

$$
\boxed{V = A_{base} \cdot h}
$$

No caso do paralelepípedo ABCDEF GH, formado pelos vetores, temos:

• Área da base é dada por

$$
\boxed{A_{base} = \|\vec{u} \times \vec{v}\|}
$$

• Do triângulo retângulo  $AEE_2$  temos a seguinte relação para a altura  $h = \left\|\overline{AE_2}\right\|$ , isto é:

$$
\boxed{h = \|\vec{w}\| \cdot \left| \cos(\theta) \right|}
$$

com o ângulo  $\theta = (\vec{u} \times \vec{v}, \vec{w});$ 

Logo o volume do paralelepípedo é

$$
V = A_{base} \cdot h
$$
  
=  $\underbrace{\|\vec{u} \times \vec{v}\|}_{A_{base}} \cdot \underbrace{\|\vec{w}\| \cdot |\cos(\vec{u} \times \vec{v}, \vec{w})|}_{h}$ 

que por definição de produto interno implica em:

$$
V = A_{base} \cdot h = |\vec{u} \times \vec{v} \cdot \vec{w}| = |[\vec{u}, \vec{v}, \vec{w}]|
$$

$$
\begin{array}{|c|c|} \hline 63 & \hspace{1.5cm} 91 \\ \hline \end{array}
$$

<span id="page-63-0"></span>Proposição 2.3 Em uma base  $\beta = \left\{ \overrightarrow{b}_1, \overrightarrow{b}_2, \overrightarrow{b}_3 \right\}$ ortonormal no espaço tridimensional e considerando três vetores  $\vec{u}$ ,  $\vec{v}$  e  $\vec{w}$  quaisquer escritos nessa base, ou seja:

$$
\vec{u} = u_1 \vec{b}_1 + u_2 \vec{b}_2 + u_3 \vec{b}_3
$$

$$
\vec{v} = v_1 \vec{b}_1 + v_2 \vec{b}_2 + v_3 \vec{b}_3
$$

$$
\vec{w} = w_1 \vec{b}_1 + w_2 \vec{b}_2 + w_3 \vec{b}_3
$$

então produto misto entre os vetores  $\overrightarrow{u},\overrightarrow{v}$  e  $\overrightarrow{w}$  é calculado através do determinante, da forma:

$$
\left[\left[\overrightarrow{u},\overrightarrow{v},\overrightarrow{w}\right]=\begin{vmatrix}u_1&u_2&u_3\\v_1&v_2&v_3\\w_1&w_2&w_3\end{vmatrix}\right]
$$

Exemplo 2.10 Considerando a base ortonormal  $\beta =$ 2.10 Constactantle a vase orientermal ABCDEFGH de dimensões  $5 \times 4 \times 3$ , conforme a figura abaixo, teremos:

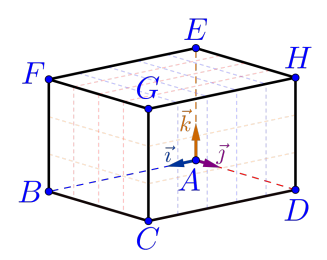

a)  $\left[\overrightarrow{i},\overrightarrow{j},\overrightarrow{k}\right]=1$ , pois como:  $\overrightarrow{i} = 1\overrightarrow{i} + 0\overrightarrow{j} + 0\overrightarrow{k}$  $\overrightarrow{j} = 0 \overrightarrow{i} + 1 \overrightarrow{j} + 0 \overrightarrow{k}$  $\vec{k} = 0 \vec{i} + 0 \vec{j} + 1 \vec{k}$  Então, utilizando a proposição [2.3:](#page-63-0)

$$
\left[\overrightarrow{i}, \overrightarrow{j}, \overrightarrow{k}\right] = \begin{vmatrix} 1 & 0 & 0 \\ 0 & 1 & 0 \\ 0 & 0 & 1 \end{vmatrix} = 1
$$

b)  $\left[\overrightarrow{AB}, \overrightarrow{AD}, \overrightarrow{AE}\right] = 60$ , pois como:  $\overrightarrow{AB} = 5\overrightarrow{i} + 0\overrightarrow{j} + 0\overrightarrow{k}$  $\overrightarrow{AD} = 0\overrightarrow{i} + 4\overrightarrow{j} + 0\overrightarrow{k}$  $\overrightarrow{AE} = 0\overrightarrow{i} + 0\overrightarrow{j} + 3\overrightarrow{k}$ 

Então, utilizando a proposição [2.3:](#page-63-0)

$$
\left[\overrightarrow{AB}, \overrightarrow{AC}, \overrightarrow{AE}\right] = \begin{vmatrix} 5 & 0 & 0 \\ 0 & 4 & 0 \\ 0 & 0 & 3 \end{vmatrix} = 60
$$

c) 
$$
\left[\overrightarrow{AG}, \overrightarrow{CE}, \overrightarrow{BH}\right] = -240, \text{ pois como:}
$$

$$
\overrightarrow{AG} = 5\overrightarrow{t} + 4\overrightarrow{f} + 3\overrightarrow{k}
$$

$$
\overrightarrow{CE} = -5\overrightarrow{t} - 4\overrightarrow{f} + 3\overrightarrow{k}
$$

$$
\overrightarrow{BH} = -5\overrightarrow{t} + 4\overrightarrow{f} + 3\overrightarrow{k}
$$

Então, utilizando a proposição [2.3:](#page-63-0)

$$
\left[\overrightarrow{AG}, \overrightarrow{CE}, \overrightarrow{BH}\right] = \begin{vmatrix} 5 & 4 & 3 \\ -5 & -4 & 3 \\ -5 & 4 & 3 \end{vmatrix} = -240
$$

d) O volume do paralelepípedo gerado pelos vetores O volume ao paralelepipeao gerado pelos velores<br> $\overrightarrow{AG}$ ,  $\overrightarrow{CE}$  e  $\overrightarrow{BH}$  é 2[4](#page-66-0)0 u.v.<sup>4</sup>, pois é o módulo do produto misto, ou seja:

$$
V = \left| \left[ \overrightarrow{AG}, \overrightarrow{CE}, \overrightarrow{BH} \right] \right| = |-240| = 240
$$

<span id="page-66-0"></span> $4\,$ A simbologia u.v. significa unidade de volume, por exemplo:  $m^3$ (metro cúbico),  $cm^3$  (centímetro cúbico), l (litro), etc.

$$
67 \mid 91
$$

# 2.4 Vetores em Coordenadas do  $\mathbb{R}^3$

Deste ponto em diante, iremos trabalhar em um sistema ortonormal de coordenadas do espaço tridimensional  $\mathbb{R}^3$ , onde representaremos pontos e vetores por um trio de números, chamados de coordenadas, e na qual aplicaremos toda a teoria dos vetores e produtos anteriormente estudados.

Para tanto, iremos usar uma base ortonormal positiva de  $\mathbb{R}^3$ , que chamaremos de **base canônica** e denotaremos por:

$$
\left\{\overrightarrow{i},\overrightarrow{j},\overrightarrow{k}\right\}
$$

#### Definição 2.4 (Sistema de Coordenadas)

Considere um ponto  $O \in \mathbb{R}^3$  e  $\beta = \{ \vec{\tau}, \vec{\jmath}, \vec{k} \}$  uma base canônica (ortonormal positiva). O par  $(O, \beta)$  é chamado de sistema ortogonal de coordenadas do espaço tridimensional  $\mathbb{R}^3$ , com origem no ponto  $O$  e na base  $\beta$ .

<span id="page-68-0"></span>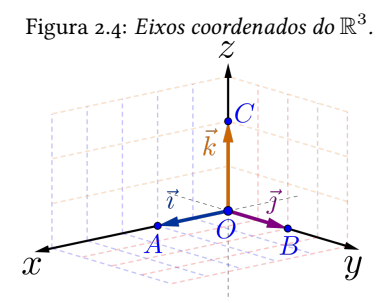

## Observação 2.7 Com base na Figura [2.4](#page-68-0)

- Consideraremos o sistema ortogonal de coordenadas em  $\mathbb{R}^3$ , ou simplesmente sistema de coordenadas, sendo  $O$  a origem do sistema de coordenadas, sendo  $\overline{O}$  a origem do sistema de co-<br>ordenadas, e escolhendo os vetores  $\overline{\iota} = \overline{OA}$ ,  $\vec{a}$  =  $\vec{a}$   $\vec{b}$  =  $\vec{b}$  =  $\vec{b}$  =  $\vec{b}$   $\vec{c}$  =  $\vec{b}$   $\vec{c}$  =  $\vec{b}$  =  $\vec{b}$  =  $\vec{b}$  =  $\vec{c}$  =  $\vec{b}$  =  $\vec{c}$  =  $\vec{b}$  =  $\vec{b}$  =  $\vec{c}$  =  $\vec{b}$  =  $\vec{c}$  =  $\vec{b}$  =  $\vec{c}$  =  $\vec{c}$
- Indicaremos por  $Ox$ ,  $Oy$  e  $Oz$  as três retas dematcaremos por Ox, Oy e Oz as tres retas de-<br>finidas pelos segmentos orientados  $\overrightarrow{OA}, \overrightarrow{OB}$  e  $\overrightarrow{OC}$ , respectivamente, que são chamadas usualmente de eixos dos  $x$  (das abscissas), eixos dos  $y$ (das ordenadas) e eixos dos z (das cotas).
- As setas na figura indicam o sentido positivo de cada eixo.

## Definição 2.5 (Coordenadas do Ponto P)

Dado um ponto  $P\in\mathbb{R}^3$  qualquer e considerando o Dado um ponto  $F \in \mathbb{R}$  qualquer e co.<br>vetor  $\overrightarrow{OP}$  escrito na base canônica isto é:

$$
\overrightarrow{OP} = P_x \overrightarrow{\iota} + P_y \overrightarrow{\jmath} + P_z \overrightarrow{k}
$$

então as **coordenadas** do ponto P (Figura [2.5\)](#page-70-0) nesse sistema de coordenadas  $(O, \beta)$ , serão denotadas pelo terno de números reais  $P_x$ ,  $P_y$  e  $P_z$ , da forma:

$$
\left(P=\left(P_x,P_y,P_z\right)\right)
$$

<span id="page-70-0"></span>Figura 2.5: Representação de um ponto  $P$  com coordenadas  $(P_x, P_y, P_z)$  em  $\mathbb{R}^3$ .

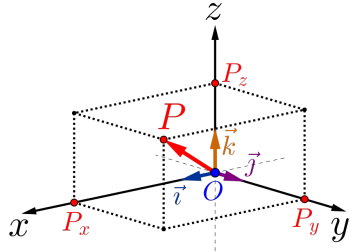

71

Exemplo 2.11 Na figura abaixo esta a representação do ponto  $A$  com coordenadas  $(4,3,2)$  em  $\mathbb{R}^3$ , portanto teremos:

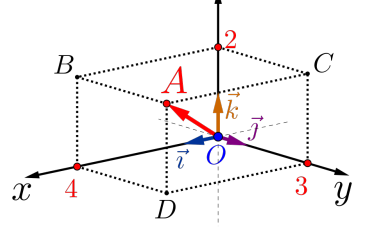

- a) Como o vetor  $\overrightarrow{OA} = 4\overrightarrow{i} + 3\overrightarrow{j} + 2\overrightarrow{k}$  então as coordenadas do ponto A são  $A = (4, 3, 2)$ ;
- b) Como o vetor  $\overrightarrow{OO} = 0\overrightarrow{i} + 0\overrightarrow{j} + 0\overrightarrow{k} = \overrightarrow{0}$  então as coordenadas da origem O são  $O = (0, 0, 0)$ ;
- c) Os outros pontos marcados possuem como coordenadas:

$$
X_A = (4,0,0)
$$
  $Y_A = (0,3,0)$   $Z_A = (0,0,2)$   
\n $B = (4,0,2)$   $C = (0,3,2)$   $D = (4,3,0)$ 

$$
\begin{array}{c|c} \hline 72 & \phantom{00}91 \\ \hline \end{array}
$$
Proposição 2.4 Dados dois pontos quaisquer no nosso sistema de coordenadas do  $\mathbb{R}^3$ ,  $A =$  $(A_x, A_y, A_z)$  e  $B = (B_x, B_y, B_z)$ ,então as coordenadas do vetor  $\overrightarrow{AB}$  são dadas por:

$$
\widehat{AB} = (B_x - A_x, B_y - A_y, B_z - A_z)
$$

**Demonstração:** Note que qualquer vetor  $\overrightarrow{AB}$ , pode ser escrito como:

$$
\overrightarrow{AB} = \overrightarrow{AO} + \overrightarrow{OB} = -\overrightarrow{OA} + \overrightarrow{OB}
$$
  
= -\left(A\_x \overrightarrow{i} + A\_y \overrightarrow{j} + A\_z \overrightarrow{k}\right)  
+ \left(B\_x \overrightarrow{i} + B\_y \overrightarrow{j} + B\_z \overrightarrow{k}\right)  
= (B\_x - A\_x) \overrightarrow{i} + (B\_y - A\_y) \overrightarrow{j} + (B\_z - A\_z) \overrightarrow{k}

que, escrito em coordenadas, tem-se o resultado.

Observação 2.8 Para encontrar as coordenadas de **Observação 2.8** Pura encontrar as coordenadas de um vetor  $\overrightarrow{AB}$  basta fazer a diferença, coordenada a coordenada, entre o ponto final  $B$  e o ponto inicial  $A$ .

**Observação 2.9** Dois vetores  $\vec{u} = (u_x, u_y, u_z)$  e  $\vec{v} = (v_x, v_y, v_z)$  são iguais quando suas coordenadas são iguais, ou seja,  $u_x = v_x$ ,  $u_y = v_y$  e  $u_z = v_z$ .

Exemplo 2.12 Considerando os pontos da figura abaixo, temos que as coordenadas dos vetores são:

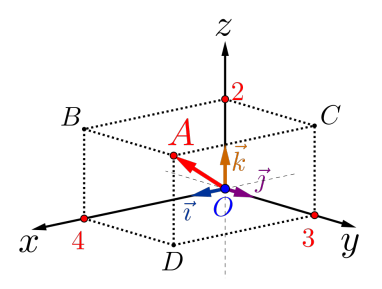

 $\overrightarrow{OB} = (4, 0, 2)$   $\overrightarrow{OC} = (0, 3, 2)$   $\overrightarrow{OD} = (4, 3, 0)$  $\overrightarrow{AB} = (0, -3, 0)$   $\overrightarrow{AC} = (-4, 0, 0)$   $\overrightarrow{AD} = (0, 0, -2)$  $\overrightarrow{BC} = (-4, 3, 0)$   $\overrightarrow{BD} = (0, 3, -2)$   $\overrightarrow{CD} = (-4, 0, 2)$ 

## 2.5 Exemplos

A partir deste momento iremos refazer, via exercícios e exemplos, todos os produtos entre vetores, bem como calcular comprimentos, áreas, volumes e outras "coisinhas mais", considerando o sistema de coordenadas do  $\mathbb{R}^3$  canônico definido.

Para todos os exemplos a seguir, consideremos os pontos  $A, B \in \mathbb{C}$  definidos como:

$$
\boxed{A = (3, 0, 1) \begin{bmatrix} B = (2, 1, 2) \end{bmatrix} \begin{bmatrix} C = (0, -1, 3) \end{bmatrix}}
$$

### 2.5.1 Os pontos A, B e C são vértices de um triângulo?

Para verificar que são vértices de um triângulo, basta verificar que os pontos não são colineares, ou seja, que não estão na uma mesma reta.

### Como fazer isso?

- 1) Desenhe um triângulo qualquer;
- 2) Escolha dois vetores formados pelos pontos, por exemplo,  $\vec{u} = \vec{AB}$  e  $\vec{v} = \vec{AC}$ ;
- 3) Note que esses dois vetores não são paralelos;
- 4) Logo esses vetores são LI;
- 5) Dois vetores são LI quando um é múltiplo do outro (correto?)
- 6) ERRADO, o certo é que, quando são LI, não existe combinação linear entre eles;
- 7) Logo vamos verificar se é possível achar uma combinação linear entre esses vetores;
- 8) Note que:

$$
\vec{u} = \vec{AB} = (2 - 3, 1 - 0, 2 - 1) = (-1, 1, 1)
$$
  

$$
\vec{v} = \vec{AC} = (0 - 3, -1 - 0, 3 - 1) = (-3, -1, 2)
$$

9) Se há essa combinação linear, teríamos que existe um número  $\kappa \in \mathbb{R}$  tal que  $\vec{u} = \kappa \vec{v}$ , que em coordenadas seria:

$$
(-1,1,1) = \kappa(-3,-1,2) = (-3\kappa,-1\kappa,2\kappa)
$$

logo teríamos:

$$
\begin{cases}\n-1 &= -3\kappa \\
1 &= -1\kappa \implies \begin{cases}\n\kappa &= 1/3 \\
\kappa &= -1 \\
\kappa &= 1/2\n\end{cases}\n\end{cases}
$$

ou seja, é impossível existir um  $\kappa \in \mathbb{R}$ , tal que  $\vec{u} = \kappa \vec{v}$ , portanto os vetores são LI, logo os pontos A, B e C são vértices de um triângulo.

$$
78 \mid 91
$$

### 2.5.2 Qual é a altura relativa ao maior lado do triângulo ABC?

Para determinar a altura relativa, temos que determinar primeiro qual é o maior lado e só depois calcular a altura.

### Como fazer isso?

1) Vamos calcular as normas dos três vetores, ou seja, a norma dos vetores:

$$
\vec{u} = \overrightarrow{AB} = (-1, 1, 1)
$$

$$
\vec{v} = \overrightarrow{AC} = (-3, -1, 2)
$$

$$
\vec{w} = \overrightarrow{BC} = (-2, -2, 1)
$$

Portanto como a norma de um vetor  $\vec{a}$  é dado por Portanto como a norma de  $\|\vec{a}\| = \sqrt{\vec{a} \cdot \vec{a}}$ , teremos:

$$
\|\vec{u}\| = \left\|\vec{AB}\right\| = \sqrt{(-1)^2 + (1)^2 + (1)^2}
$$

$$
= \sqrt{1 + 1 + 1} = \sqrt{3}
$$

$$
\|\vec{v}\| = \left\|\vec{AC}\right\| = \sqrt{(-3)^2 + (-1)^2 + (2)^2}
$$

$$
= \sqrt{9 + 1 + 4} = \sqrt{14}
$$

$$
\|\vec{w}\| = \left\|\vec{BC}\right\| = \sqrt{(-2)^2 + (-2)^2 + (1)^2}
$$

$$
= \sqrt{4 + 4 + 1} = \sqrt{9} = 3
$$

ou seja,  $AC$  é o maior lado do triângulo  $ABC$ , pois  $\|\vec{v}\| = \sqrt{14} > 3 > \sqrt{3};$ 

- 2) Desenhe um triângulo com essas características;
- 3) Note que a altura procurada é relativa à base  $AC$ e como a área de um triângulo qualquer é

<span id="page-79-0"></span>
$$
\underbrace{A_{\Delta} = \frac{base \cdot altura}{2}}_{80 \mid 91}
$$
 (2.1)

basta encontrar a área, pois o comprimento da √ base, já sabemos que mede  $\|\vec{v}\| = \sqrt{14}$ .

Lembre-se que a área do paralelogramo definido pelos vetores  $\vec{u}$  e  $\vec{v}$  é dado por  $\|\vec{u} \times \vec{v}\|$ , isto é

$$
\vec{u} \times \vec{v} = \begin{vmatrix} \vec{v} & \vec{j} & \vec{k} \\ -1 & 1 & 1 \\ -3 & -1 & 2 \end{vmatrix} = 3\vec{v} - \vec{j} + 4\vec{k}
$$

E a área do triângulo A<sup>∆</sup> é dada por:

$$
A_{\Delta} = \frac{\|\vec{u} \times \vec{v}\|}{2} = \frac{\sqrt{(3)^2 + (-1)^2 + (4)^2}}{2}
$$

$$
A_{\Delta} = \frac{\sqrt{26}}{2} u.a.
$$

Concluímos finalmente de [\(2.1\)](#page-79-0) que a altura relativa ao maior lado  $\overline{AC}$  é:

$$
altura = \frac{2 \cdot A_{\Delta}}{base} = \frac{2 \cdot A_{\Delta}}{\|\vec{v}\|} = \frac{2 \cdot \left(\frac{\sqrt{26}}{2}\right)}{\sqrt{14}}
$$

$$
= \frac{\sqrt{26}}{\sqrt{14}} = \sqrt{\frac{13}{7}}
$$

$$
altura \approx 1,36277 \, u.c.
$$

**2.5.2.0.1** Lembrete: Dado o número  $\sqrt{a} \in \mathbb{R}$ , qualquer, é sempre possível achar dois números naqualquer, e sempre possiver action tors numeros not<br>turais consecutivos  $n \cdot e$   $n + 1$ , tais que,  $n \le \sqrt{a} \le$  $n + 1$ . Por exemplo:

$$
3 = \sqrt{9} \le \sqrt{11} \le \sqrt{16} = 4
$$

2.5.3 Encontrar um vetor  $\vec{w}$  perpendicular aos vetores  $\vec{u}$  e  $\vec{v}$ .

Como fazer isso?

- 1) Lembre-se que o vetor  $\vec{u} \times \vec{v}$  é um vetor perpendicular aos vetores  $\vec{u} \in \vec{v}$  ao mesmo tempo, logo ele será o nosso vetor  $\vec{w}$ ;
- 2) Portanto o vetor procurado será:

$$
\vec{w} = \vec{u} \times \vec{v}
$$

$$
= \overrightarrow{AB} \times \overrightarrow{AC}
$$

$$
\left(\overrightarrow{w} = 3\overrightarrow{i} - \overrightarrow{j} + 4\overrightarrow{k}\right)
$$

Já determinado no exemplo anterior.

# 2.5.4 Mostre que  $\{\overrightarrow{u}, \overrightarrow{v}, \overrightarrow{w}\}$  é uma base positiva do  $\mathbb{R}^3$ .

#### Como fazer isso?

- 1) Para verificar que os três vetores formam uma base, basta mostrar que eles são LI;
- 2) Usando o teorema, basta verificar que a equação Usando o teorema, pasta vernicar que a equação<br>  $x\vec{u} + y\vec{v} + z\vec{w} = \vec{0}$  possui solução única  $x =$  $y = z = 0$ , ou seja, a solução trivial;
- 3) Escrevendo a equação em coordenadas temos:

$$
x(-1, 1, 1) + y(-3, -1, 2) + z(3, -1, 4) = (0, 0, 0)
$$
  

$$
(-x, x, x) + (-3y, -y, 2y) + (3z, -z, 4z) = (0, 0, 0)
$$
  

$$
(-x - 3y + 3z, x - y - z, x + 2y + 4z) = (0, 0, 0)
$$

que resulta no seguinte sistema linear:

$$
\begin{cases}\n-1x & -3y + 3z = 0 \\
1x & -1y - 1z = 0 \\
1x & +2y + 4z = 0 \\
84 \mid 91\n\end{cases}
$$

4) O sistema possui solução única, pois o determinante da matriz M dos coeficientes dos sistema é diferente de zero, no caso:

$$
\det\left(M\right) = \begin{vmatrix} -1 & -3 & 3\\ 1 & -1 & -1\\ 1 & 2 & 4 \end{vmatrix} = 26 \neq 0
$$

e como temos a solução trivial, o sistema possui solução única e a trivial.

5) A base é positiva porque  $\vec{w}$  =  $\vec{u} \times \vec{v}$ .

2.5.5 Calcule o volume do paralelepípedo formado pelos vetores  $\vec{u}$ ,  $\vec{v}$  e  $\vec{w}$ .

Como fazer isso?

1) Lembre-se que o módulo do produto misto é exatamente o volume pedido.

$$
[\vec{u}, \vec{v}, \vec{w}] = \begin{vmatrix} -1 & -3 & 3 \\ 1 & -1 & -1 \\ 1 & 2 & 4 \end{vmatrix} = 26
$$

2) Note que o valor do determinante é o mesmo do sistema do item anterior<sup>[5](#page-85-0)</sup>, portanto o volume do paralelepípedo é:

$$
V = |[\vec{u}, \vec{v}, \vec{w}]| = |26| = 26 u.v.
$$

<span id="page-85-0"></span> $5$  Determinante de uma matriz M é igual ao determinante de sua matriz transposta  $M^t$ , ou seja,  $\det(M) = \det(M^t)$ .

$$
86 \mid 91
$$

2.5.6 Escrever o vetor  $\vec{a} = (4, 2, 4)$  na base  $\{\vec{u}, \vec{v}, \vec{w}\}.$ 

#### Como fazer isso?

1) Isto significa escrever o vetor  $\vec{a}$  como combinação linear dos vetores  $\vec{u}, \vec{v} \in \vec{w}$ , ou seja:

$$
\vec{a} = x\,\vec{u} + y\,\vec{v} + z\,\vec{w}
$$

2) Temos que determinar os valores de  $x, y$  e  $z$  que satisfaçam às equações acima, e escrevendo em coordenadas ficaria:

$$
x(-1, 1, 1) + y(-3, -1, 2) + z(3, -1, 4) = (4, 2, 4)
$$
  

$$
(-x, x, x) + (-3y, -y, 2y) + (3z, -z, 4z) = (4, 2, 4)
$$
  

$$
(-x - 3y + 3z, x - y - z, x + 2y + 4z) = (4, 2, 4)
$$

que resulta no sistema

$$
\begin{cases}\n-1x & -3y + 3z = 4 \\
1x & -1y - 1z = 2 \\
1x & +2y + 4z = 4 \\
87 \mid 91\n\end{cases}
$$

- 3) Como já sabemos que o sistema possui solução única, pois o determinante da matriz dos coeficientes é 26, podemos resolvê-lo pela regra de Cramer;
- 4) Usando a regra, temos que determinar os seguintes três determinantes:

$$
\det(M_x) = \begin{vmatrix} 4 & -3 & 3 \\ 2 & -1 & -1 \\ 4 & 2 & 4 \end{vmatrix} = 52
$$
  
\n
$$
\implies x = \frac{\det(M_x)}{\det(M)} = \frac{52}{26}
$$
  
\n
$$
\boxed{x = 2}
$$
  
\n
$$
\det(M_y) = \begin{vmatrix} -1 & 4 & 3 \\ 1 & 2 & -1 \\ 1 & 4 & 4 \end{vmatrix} = -26
$$
  
\n
$$
\implies y = \frac{\det(M_y)}{\det(M)} = \frac{-26}{26}
$$
  
\n
$$
\boxed{y = -1}
$$

$$
\det(M_z) = \begin{vmatrix} -1 & -3 & 4 \\ 1 & -1 & 2 \\ 1 & 2 & 4 \end{vmatrix} = 26
$$

$$
\implies z = \frac{\det(M_z)}{\det(M)} = \frac{26}{26}
$$

$$
(z = 1)
$$

5) Concluímos então que  $\vec{a} = 2\vec{u} - 1\vec{v} + 1\vec{w}$ .

## Desafio: Encontre esta mesma resposta para o sistema usando o método do escalonamento.

# 2.6 Avaliando o que foi construído

Foram introduzidas, nesta unidade, noções básicas de vetores, suas características, juntamente com as suas operações básicas de soma e multiplicação por escalar.

Definimos também os três produtos entre vetores:

- Produto interno relacionado com a medida de um comprimento, ou seja, projeção de um vetor em relação à direção do outro;
- Produto vetorial relacionando com a medida de uma área, ou seja, com o cálculo da área de um paralelogramo formado por dois vetores;
- Produto misto relacionado com o volume, ou seja, com o cálculo do volume de um paralelepípedo, definido por três vetores.

E finalmente foram dadas coordenadas aos vetores, trazendo de vez os vetores para o nosso espaço com três dimensões, ou seja, as noções de comprimento, largura, altura, LI, LD e base foram todos tratados algebricamente.